## SAP ABAP table SI\_FKKOPR {Include: OI for Utility Companies: IS-U}

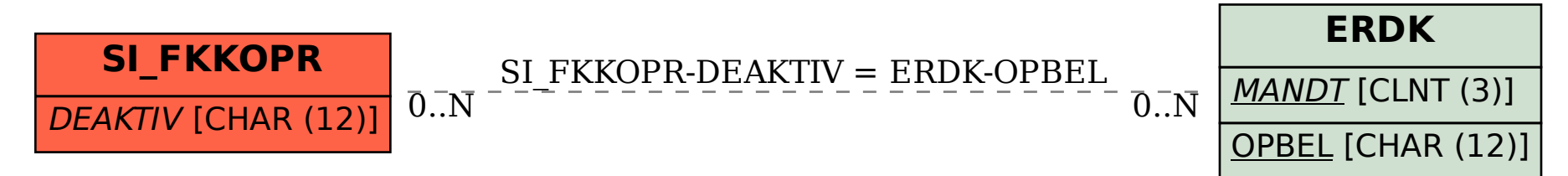